Nuttp://farbe.li.tu-berlin.de/AG56/AG56L3NA.TXT /.PS; Start-Ausgabe, Seite 3/3 -6 -8 N: Keine 3D-Linearisierung (OL) in Datei (F) oder PS-Startup (S)

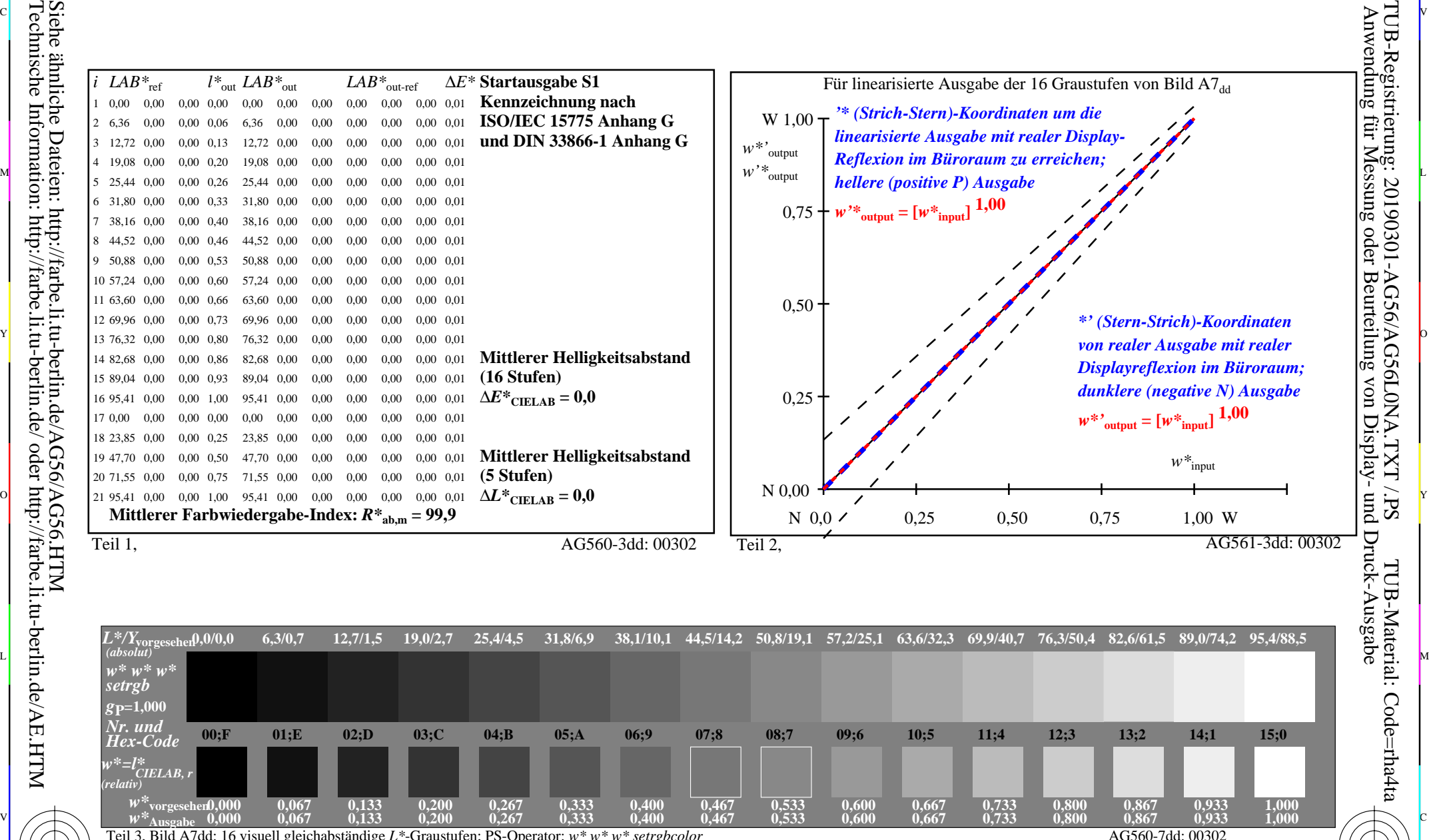

Teil 3, Bild A7dd: 16 visuell gleichabständige *L\**-Graustufen; PS-Operator:  $w^* w^* w^*$  setrgbcolor and the setrement of the setrement of the AG560-7dd: 00302

M

C

Ein-Aus: Prüfvorlage AG56 ähnlich Prüfvorlage 1 DIN 33872-6 Gesehener *Y*-Kontrast *Y*<sub>W</sub>: *Y*<sub>N</sub>=88,9:0,31; *Y*<sub>N</sub>-Bereich 0,0 to <0,46

Y

 $\overline{O}$ 

 $\frac{1}{\sqrt{N}}$  -8  $\frac{1}{\sqrt{N}}$  -8  $\frac{1}{\sqrt{N}}$  -8  $\frac{1}{\sqrt{N}}$  -8  $\frac{1}{\sqrt{N}}$  -8  $\frac{1}{\sqrt{N}}$  -8  $\frac{1}{\sqrt{N}}$  -8  $\frac{1}{\sqrt{N}}$  -8  $\frac{1}{\sqrt{N}}$  -8  $\frac{1}{\sqrt{N}}$  -8  $\frac{1}{\sqrt{N}}$  -8  $\frac{1}{\sqrt{N}}$  -8  $\frac{1}{\sqrt{N}}$  -8  $\frac{1}{\sqrt{N}}$  Eingabe: *rgb/cmy0/000n/w set...* Ausgabe: -*>rgb*<sub>dd</sub> setrgbcolor

V

L

C V

TUB-Registrierung: 20190301-AG56/AG56L0NA.TXT /.PS

-6

-6

TUB-Material: Code=rha4ta

C

-8

-8